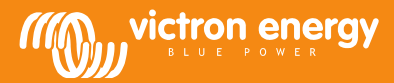

# Data communication with Victron Energy products

Matthijs Vader

www.victronenergy.com

## Introduction

Many of our customers integrate our products into their own systems, using data communication protocols. There are several options to establish data communication. The purpose of this document is to explain the different options, and help you choose one.

Besides making a direct connection to one of our products, also consider using a the Color Control GX. You can automatically download the data from our online VRM Portal[, https://vrm.victronenergy.com,](https://vrm.victronenergy.com/) to your own system. See chapter 'Getting data from VRM', further down in this document; there is a JSON interface and CSV downloads are available as well. And for local connections, ie not via internet, you can then use Modbus-TCP: a single interface for all Victron products. Without having to deal with the different protocols and communications ports that our products have.

As a developer, make sure to also have a look at these two pages: [https://www.victronenergy.com/live/open\\_source:start](https://www.victronenergy.com/live/open_source:start) <https://github.com/victronenergy/venus/wiki/porting-venus>

## Products with data communication

The following product lines have a data communication port, with protocol information available for  $3^{rd}$  parties:

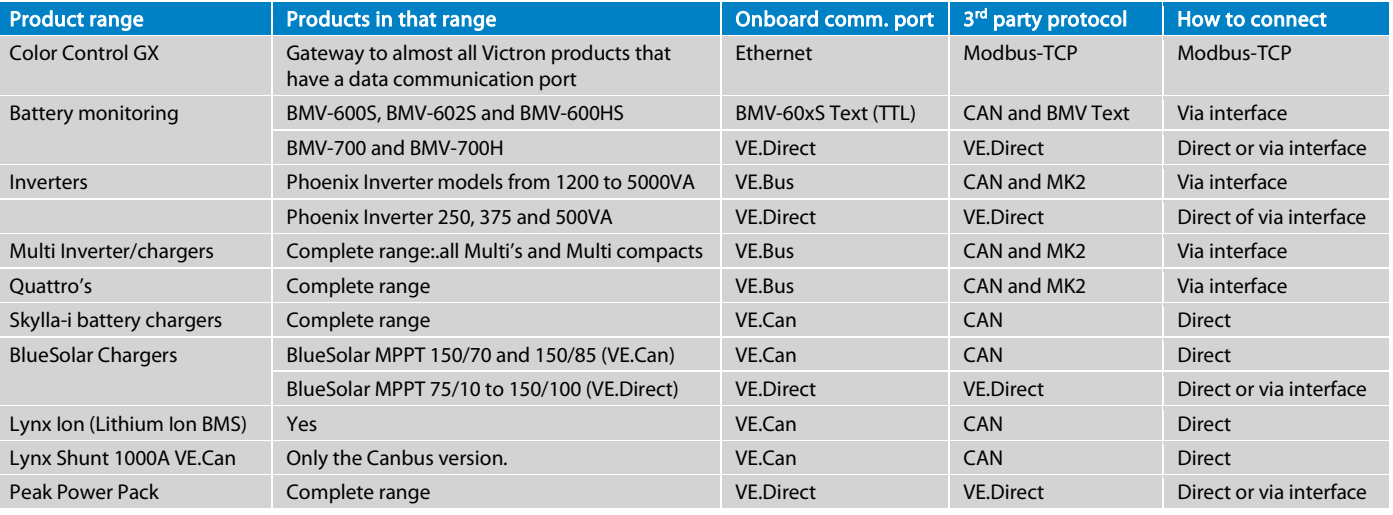

# Protocol overview

At Victron Energy we have the following protocols:

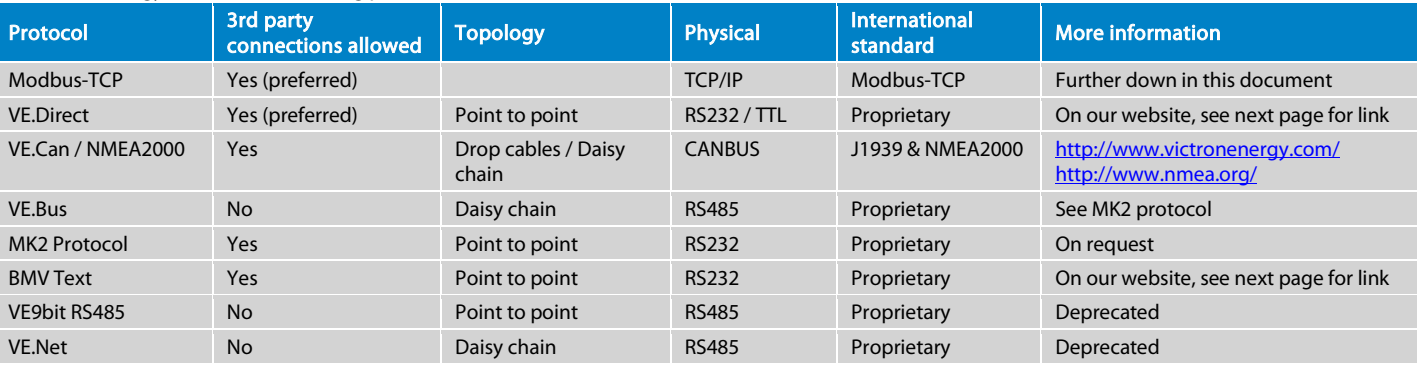

See next page for a detailed description per protocol.

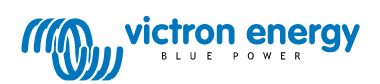

Page 1 of 13

# NMEA2000 Certified products

This table lists all Victron products that have an NMEA2000 or VE.Can communication port, and the status of NMEA2000 certification. Note that the mentioned NMEA2000 database version number is the database version used by the latest firmware of each product.

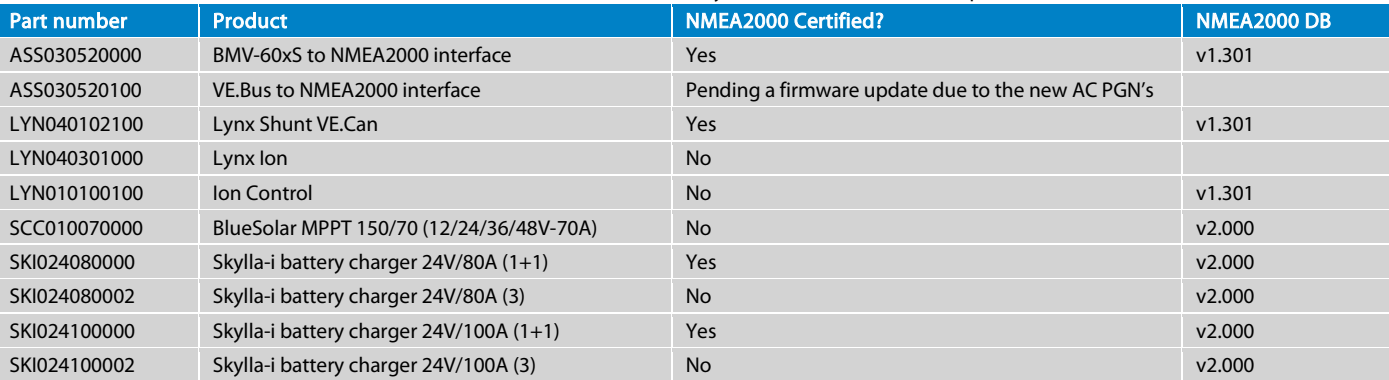

# Staying up-to-date

Send an email to **mvader@victronenergy.com**, asking to be on the protocol-mailing-list. If you have received protocol documentation from us by email, you are on this list automatically.

# Details per protocol

### VE.Can / NMEA2000

Canbus is the preferred protocol for third parties to communicate with our products. Our CANbus protocol is based on the NMEA2000 and J1939 protocols.

Further down in this document is a list per product with supported NMEA2000 PGNs. All data and settings that are not covered by the NMEA2000 standard PGNs are available through proprietary PGNs. More information is in the manuals of the Canbus-enabled products on our website, and in the document "VE.Can registers - public.docx". Look for it on the *Whitepapers page* on our website.

Detailed information on the NMEA2000 PGN's is available for purchase on the NMEA website (www.nmea.org). See th[e NMEA 2000® Appendix B POWER](http://www.nmea.org/store/index.asp?show=pdet&pid=322&cid=7)  [SUBSET.](http://www.nmea.org/store/index.asp?show=pdet&pid=322&cid=7)

## VE.Direct

VE.Direct is a combination of what we used to call the HEX protocol and the BMV text protocol. It combines the advantages of both: in text-mode the products automatically transmit all important parameters every second. To implement code which reads and interprets this data is extremely simple. If more functionality is needed, such as changing settings, one can switch to the HEX protocol. Communication ports on new Victron products will always be either VE.Can or VE.Direct ports. The VE.Direct port is for products where a full Canbus connection adds to much cost. VE.Direct documentation is available on our website. Look for the VE.Direct Protocol document on[: http://www.victronenergy.com/support-and-downloads/whitepapers/.](http://www.victronenergy.com/support-and-downloads/whitepapers/) And see also the VE.Direct FAQ: https://www.victronenergy.com/live/vedirect\_protocol:faq.

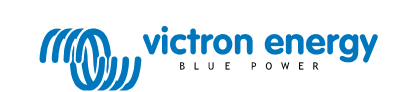

Page 2 of 13

## Modbus TCP

The industry standard Modbus TCP is a well-known and open communication protocol, used in many PLCs and SCADA systems. The Victron Color Control [GX](http://www.victronenergy.com/panel-systems-remote-monitoring/colorcontrol/) acts as a Modbus-TCP gateway. Connect it to the Victron products that you want to monitor, and then communicate from your PLC to the Ethernet LAN port on the Color Control GX. It allows reading information, and writing operational parameters, such as Multi on/off and input current limiter settings. Changing configuration settings, such as battery capacity or float or absorption voltages, is not yet possible.

Check th[e Color Control GX Datasheet](http://www.victronenergy.com/upload/documents/Datasheet%20-%20Color%20Control%20GX%20-%20EN.pdf) to find out which products are supported by the Color Control GX.

We use the default Modbus TCP port number, which is 502. The unit id, sometimes called 'slave address', specifies what product connected to the CCGX needs to be addressed. See the tab 'Unit ID mapping' in the Modbus-TCP excel sheet. The register addresses are listed on the first tab of the excel sheet, in column C. There are two data types, uint16 and int16. After receiving the value, divide it by the Scale factor to get the value in the unit as specified in column G.

Download the list of registers from our website, look for the CCGX Modbus-TCP register list o[n http://www.victronenergy.com/support-and](http://www.victronenergy.com/support-and-downloads/whitepapers/)[downloads/whitepapers/.](http://www.victronenergy.com/support-and-downloads/whitepapers/)

The FAQ page as well as a commenting system to put questions is available on Victron Live[: http://www.victronenergy.com/live/ccgx:modbustcp\\_faq](http://www.victronenergy.com/live/ccgx:modbustcp_faq)

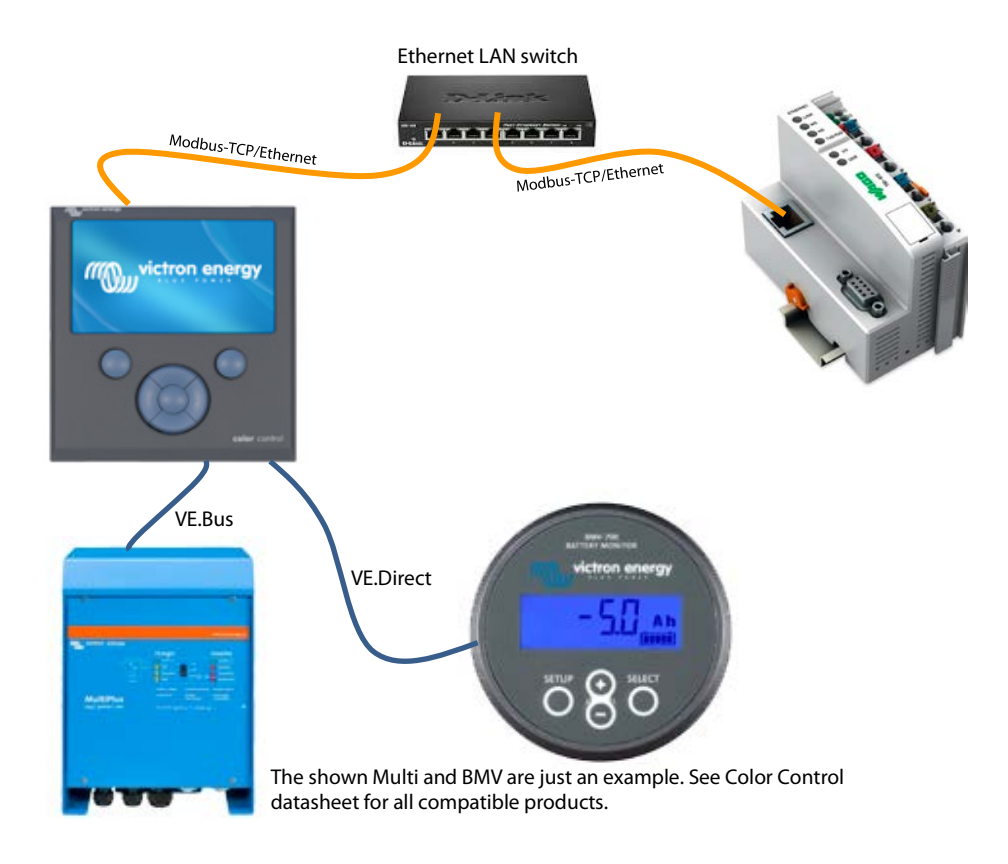

Page 3 of 13

#### VE.Bus

VE.Bus is our proprietary protocol used by the Inverters to synchronize their AC outputs. There are VE.Bus communication ports on our Inverters, Multi's and Quattro's. The synchronization feature is mission-critical. Direct third-party connections are not allowed. All interfacing has to be done via Modbus TCP (preferred), "VE.Bus to CANbus/NMEA2000 interface", or via the MK2:

### MK2 Protocol

The MK2.2 provides a galvanically isolated connection to VE.Bus, and it translates the VE.Bus protocol into the "MK2 Protocol". The MK2 Protocol allows reading information, turning the device on and off, changing the current limits and configuring a device. To download the document, look for the 'Interfacing with VE.Bus products - MK2 protocol' on[: http://www.victronenergy.com/support-and-downloads/whitepapers/](http://www.victronenergy.com/support-and-downloads/whitepapers/)

Note that implementing the MK2 protocol is a task which is not to be underestimated. It is a complicated protocol, and unless there is a huge commercial interest, we cannot give any support or help during the implementation(!). Make sure to have a look at Appendix 2 in that document, which is an annotated example for a typical UI.

#### BMV-60xS Text Protocol (deprecated)

All of our BMV-600's feature a serial communication interface which allows simple access to detailed battery status information. This protocol only allows reading information from the battery monitor. Setting parameters or 'synchronizing' the BMV is not possible. Documentation is available on our website, look for the BMV60xS Text protocol[: http://www.victronenergy.com/support-and-downloads/whitepapers/.](http://www.victronenergy.com/support-and-downloads/whitepapers/) Note that this Text protocol is now part of the VE.Direct protocol. The successor of the BMV-600, the BMV-700, works with the VE.Direct protocol. See earlier in this document for more information on the VE.Direct protocol.

### VE.Net (deprecated)

VE.Net is a proprietary protocol used by some of our control panels. Third party connections are not possible. New products will not be equipped with VE.Net. They are equipped with VE.Can or VE.Direct instead.

#### VE 9bit RS485 (deprecated)

This protocol was used to communicate to our Multi's and Quattro's before they had paralleling and three phase capabilities. This protocol is no longer maintained. Documentation is not available.

## Accessories to communicate with VE.Bus (Inverter, Multi, Quattro)

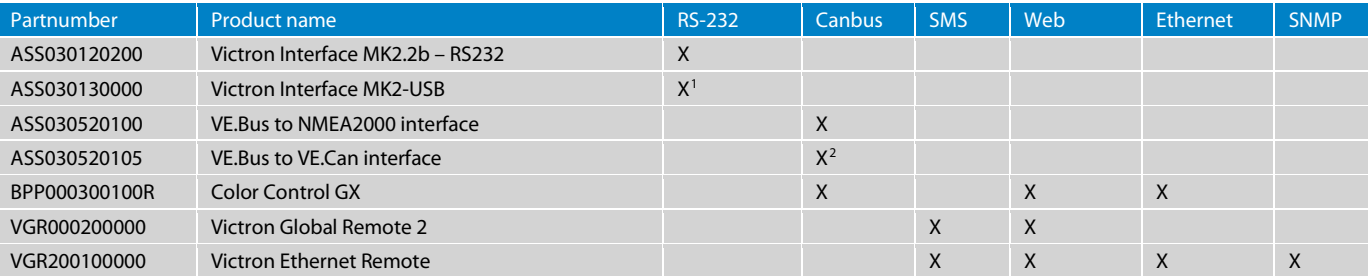

## Accessories to communicate with a VE.Direct product

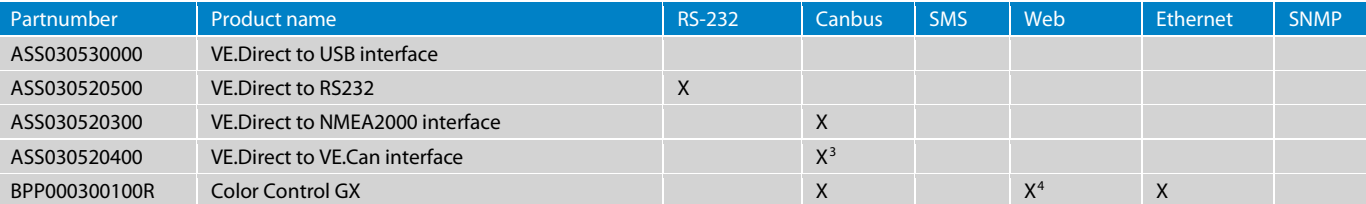

-

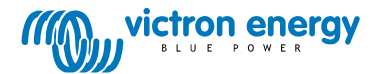

<span id="page-3-0"></span><sup>&</sup>lt;sup>1</sup> The Victron Interface MK2-USB is an MK2.2b with built-in RS232 to USB Converter.

<span id="page-3-1"></span><sup>&</sup>lt;sup>2</sup> The VE.Bus to VE.Can interface is the same as the VE.Bus to NMEA2000 interface. The only difference is the canbus connection. The VE.Bus to VE.Can interface has two RJ-45 sockets; the other one has the NMEA2000 Micro-c plug.<br><sup>3</sup> The VE.Direct to VE.Can interface is the same as the VE.Direct to NMEA2000 interface. The only difference is the canbus connection. The VE.D

<span id="page-3-2"></span>VE.Can interface has two RJ-45 sockets; the other one has the NMEA2000 Micro-c plug.

<span id="page-3-3"></span><sup>&</sup>lt;sup>4</sup> Data, including historic data, can be accessed vi[a https://vrm.victronenergy.com.](https://vrm.victronenergy.com/) All data is stored in our database. Logs can be downloaded, see chapter "Getting the data from VRM".

# Accessories to communicate with a BMV-60xS battery monitor

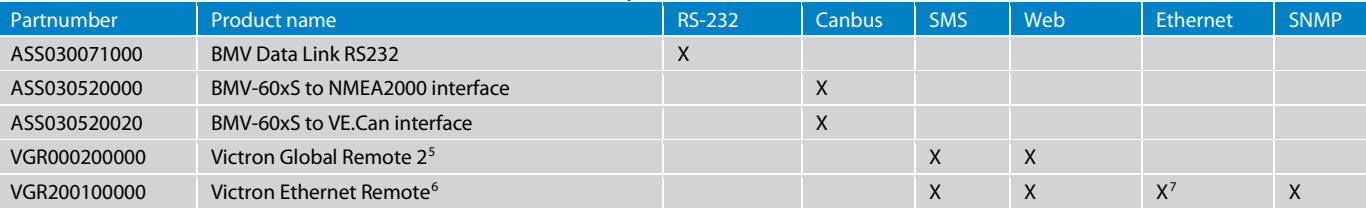

# FAQ – General

Q1: Do I need an MK2 for each product in a system with multiple VE.Bus products in parallel or three-phase? No. Per VE.Bus system you need only one MK2.

Q2: Do I need a VE.Bus to NMEA2000 interface for each product in a system with multiple VE.Bus products in parallel or three-phase? No. Per VE.Bus system you need only one of those interfaces.

Q3. Why is it not possible that my application directly communicates with the Victron via VE.Bus messages? VE.Bus is our proprietary protocol used by the Inverters to synchronize their AC outputs. It is not possible to connect directly because as soon as other people are on that bus we cannot guarantee the proper working of paralleled and three-phase operations. Note that even in all our own display and control products that talk to VE.Bus, for example the Color Control GX and the VE.Bus to NMEA2000 interface, we have an MK2 IC. So even at Victron we are not talking directly to VE.Bus.

# FAQ – Canbus communication

Q10: Which version of J1939 is actually implemented (J1939/11, J1939/15, J1939/14...)? We are using the NMEA2000 protocol, which is based on ISO 11783-3 (Datalink Layer) and ISO 11783-5 (Network management). ISO 11783-3 is virtually identical to the SAE data link layer SAE J1939-21. The network layer (ISO 1183-5) is based on SAE J1939-81. For more information, see also [http://www.nmea.org/content/nmea\\_standards/white\\_papers.asp.](http://www.nmea.org/content/nmea_standards/white_papers.asp) 

Q11: Is the bus speed 250kbps?

Yes, the bus speed is 250kpbs

Q12: Is the identifier extended (29-bits)? Yes, the ISO11783 standard defines the use of the extended identifier (29-bits).

Q13: Are the data fields always 8 bytes long?

Yes, the data fields are always 8 bytes long.

Q14: Can you send us the PGN definition?

This detailed documentation has to be bought from the NMEA website. You can buy the Power PGN's at [http://www.nmea.org/store/index.asp?show=pdet&pid=322&cid=7.](http://www.nmea.org/store/index.asp?show=pdet&pid=322&cid=7) The product name is "NMEA 2000® Appendix B POWER SUBSET PGN (NMEA Network Messages) – Electronic", USD 500,= for non-members. Note that for the VE.Bus AC messages you need some SAE documentation as well. More information on the used PGN's is further down below in this document.

Q15: Are all the messages broadcasted or do they have to be requested/polled? The important messages (AC status, Battery status, etc.) are broadcasted. Others have to be polled.

Q16: Do I need to terminate the canbus?

j

Yes you do. Use one 120Ohm 0,25W 5% resistor at both ends of the canbus. Connect it between CAN-H and CAN-L. Victron Energy sells a set of VE.Can terminators with part number ASS030700000.

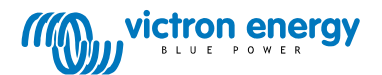

<span id="page-4-0"></span><sup>5</sup> The Victron Global Remote has two communication ports. It can connect to a BMV and a VE.Bus product or system at the same time.

<span id="page-4-1"></span><sup>&</sup>lt;sup>6</sup> The Victron Ethernet Remote has only one communication port, it can connect to one device.

<span id="page-4-2"></span>Page 5 of 13  $^7$  Data can be accessed via a local, password secured, website, running on a web server in the Victron Ethernet Remote. Note that only the current values can be accessed. Historic data is not available on the local web server.

#### Q17: Do I need to power the canbus?

That differs per product. Some products power the canbus themselves others don`t. To power the canbus, supply anywhere between 9 and 36Volts to V+ and V-. See also the pin outs below. A small list at the time of writing:

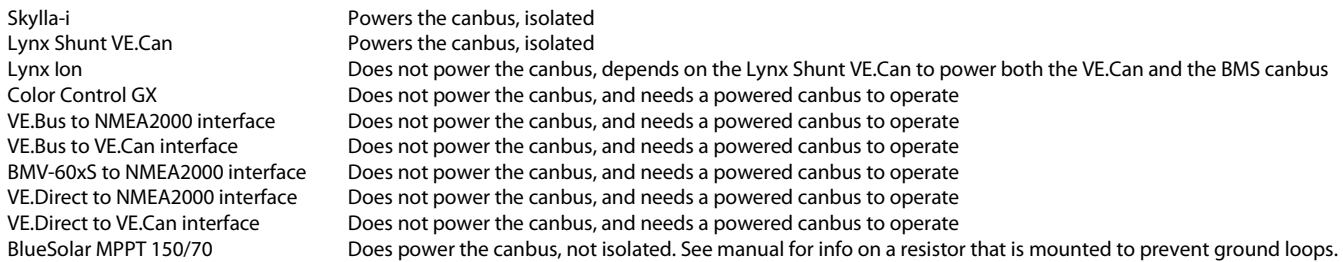

The mentioned 9 to 36Volt is conform the NMEA2000 standards. Most of our products accept an input voltage from 7 to 70VDC, see the datasheets.

### Q18: What is the difference between NMEA2000 and VE.Can?

The only difference is in the physical connection and the isolation:

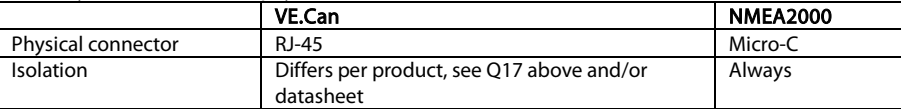

#### Q19: What is the pin out of VE.Can?

The two RJ-45 sockets on each product that has VE.Can are paralleled. Note that we use RJ-45 also for VE.Bus or VE.Net connections, see the datasheet to make sure that your product has a VE.Can connection.

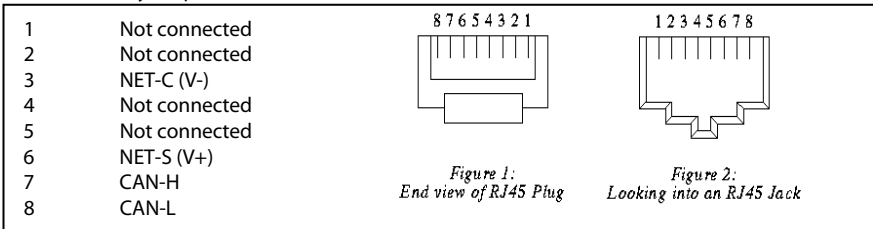

## Q20: What is the pin out of NMEA-2000?

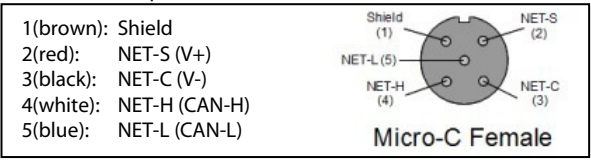

Q21: I do not want to implement the full ACL procedure, what fixed source address shall I use?

Address 0xFE is reserved for when you cannot perform an ACL (Address Claim) procedure. You are free to use this address. See also Q24.

Q22: What is Victron's NMEA2000 manufacturer code? It is 358 (0x166)

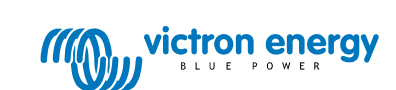

Page 6 of 13

Q23: Instances: I have multiple BMV's (or another canbus product) in the same network, how do I address them? You need to use instances to differentiate between multiple similar products in the same network. There are different types of instances within NMEA2000:

#### Device instance

The device instance is sent in PGN 0xEE00, ISO Address Claim, as a combined field of Device Instance Lower (ISO ECU Instance) and Device Instance Upper (ISO Function Instance). Use th[e Actisense NMEAReader](http://www.actisense.com/products/actisense-software/nmea-eblreader1.html) software, and their gateway to change it. Probably it can be changed with other software, for example from Maretron, as well.

The Device instance is used by Victron chargers (Skylla-i, MPPT 150/70) to configure them in the same group and synchronize them.

#### Data instances (Battery Instance, DC Detailed Instance, Switch bank instance, etc.)

These instances are embedded in the different PGN's. Unfortunately there are no user tools available to changes this instance in the field. Actisense is adding this to a new release of their NMEAReader software, expected in 2013. Please contact us if you need to change these instances. All Victron products support changing these instances through a complex write, PGN 0x1ED00, Complex Request Group Function Code 5, write fields.

#### System instance

The system instance is also sent in PGN 0xEE00, field 8. It is not used. All Victron products do support changing this instance by sending a complex command.

More information about changing instances is here: [http://www.victronenergy.com/documentation/ve.can:changing\\_nmea2000\\_instances.](http://www.victronenergy.com/documentation/ve.can:changing_nmea2000_instances)

#### Display manufacturers

The display manufacturers use different types of instances to show data for multiple batteries, inverters or chargers:

Garmin needs the data-instances to be different.

Raymarine needs the device instance to be different in order to show information for (for example) multiple batteries. They use the data-instance to connect multiple products, for example gps-es, as a way of redundancy.

Maretron sometimes needs the data-instances to be different, and some other times they need to device instance to be different.

Note: this information about other manufacturers is mostly learned by experience. If you have more information about this, which could be useful to others, please let us know vi[a mvader@victronenergy.com.](mailto:mvader@victronenergy.com)

Q24: Do the Victron VE.Can and NMEA2000 products used fixed network address or do they support NMEA address claim ISO 602928? All our products have implemented the address claim procedure. See also Q21.

Q25: I want to read the State of Charge (0 to 100%) as calculated by the Multis and Quattros. I do understand that this SOC is only reliable if there are no DC loads or other battery chargers in the system (almost impossible on a boat, but in a self-consumption system this is very possible). And I cannot find the SOC in the PGNs.

Correct, the information is in PGN 127506, but transmission of that PGN is disabled by default, because it is not valid in all systems. To enable transmission of this PGN, change the transmission interval. To do this at protocol level, see NMEA2000 documentation, PGN 126208 - NMEA - Request group function (field 1 = 0x00). And then field 3, transmission interval. To do this at PC level, use Actisense NMEA Reader or other PC software that has this functionality.

#### Q26: Which products have a bag of VE.Can RJ-45 terminators included?

- These products are shipped with two pieces of VE.Can RJ-45 terminators:
	- Color Control GX
	- MPPT 150/70 and MPPT 150/85 Solar Charge Controllers
	- Lynx  $\text{lon} + \text{Shunt}$  all models
	- Lynx Shunt VE.Can
	- VE.Bus to VE.Can interface
	- VE.Direct to VE.Can interface
	- Skylla-i control
	- **CANUSB**

These products are shipped without:

- Ion Control (not necessary since terminators are included with the Lynx Ion + Shunt)
- BMV-60xS to VE.Can interface
- VE.Can to NMEA2000 Micro-C male cable
- VE.Can resistive tank sensor (not necessary, terminators are included with the CCGX)

Note that it will normally not be necessary to purchase the terminators separately.

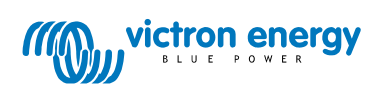

Page 7 of 13

# Canbus PGN overview per product

Use below tables to see where to find what data. There is a freely available PDF file on the NMEA2000 website that also gives a good overview. Go to [http://www.nmea.org/content/nmea\\_standards/downloads.asp,](http://www.nmea.org/content/nmea_standards/downloads.asp) and then the link called "NMEA2000 Parameter Group Descriptions (Messages) with Field Description". To get the detailed information in order to decode the PGNs, see Q14 in the FAQs.

# VE.Bus products (Multi's, Quattro and Inverters)

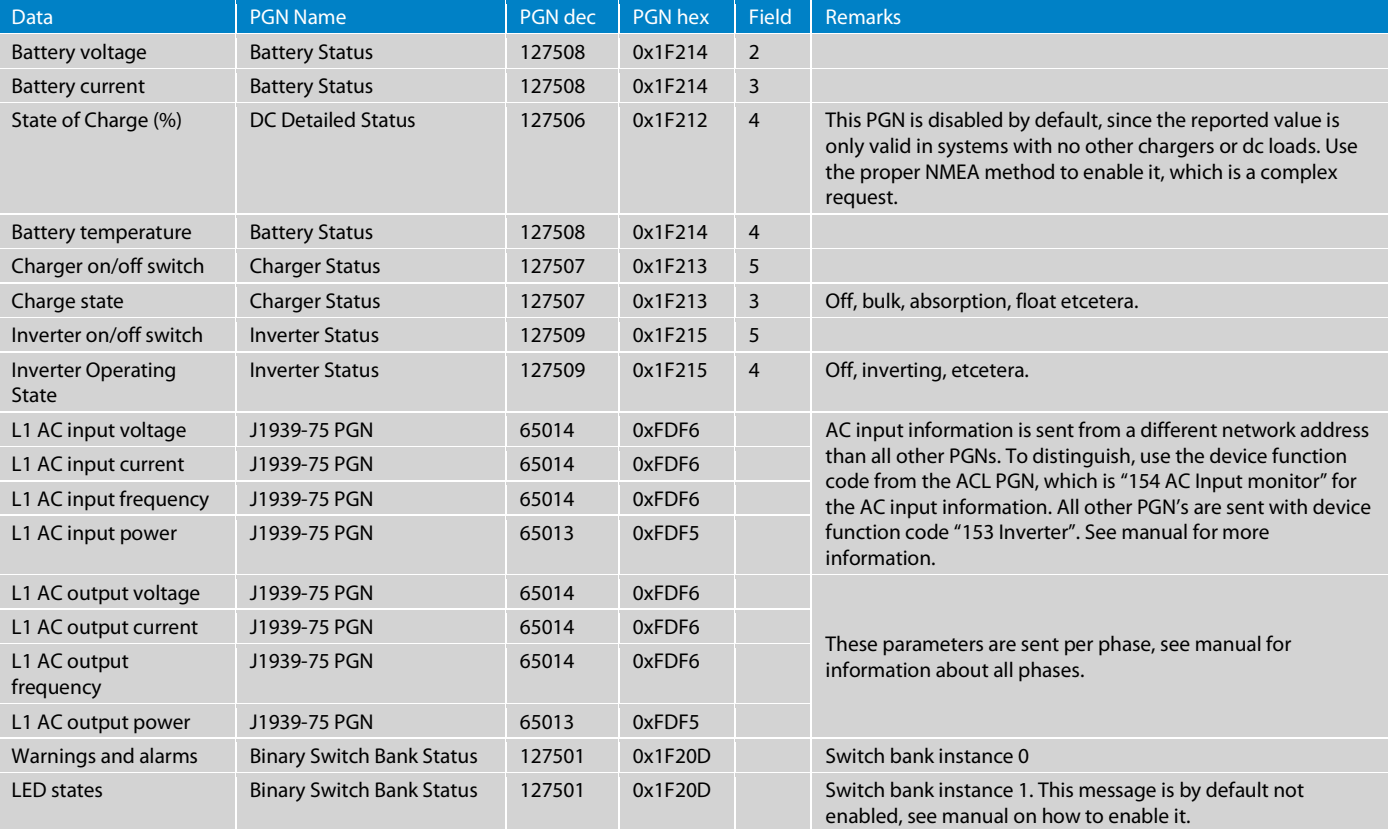

See the VE.Bus to NMEA2000 interface manual for more details.

#### Skylla-i battery charger family

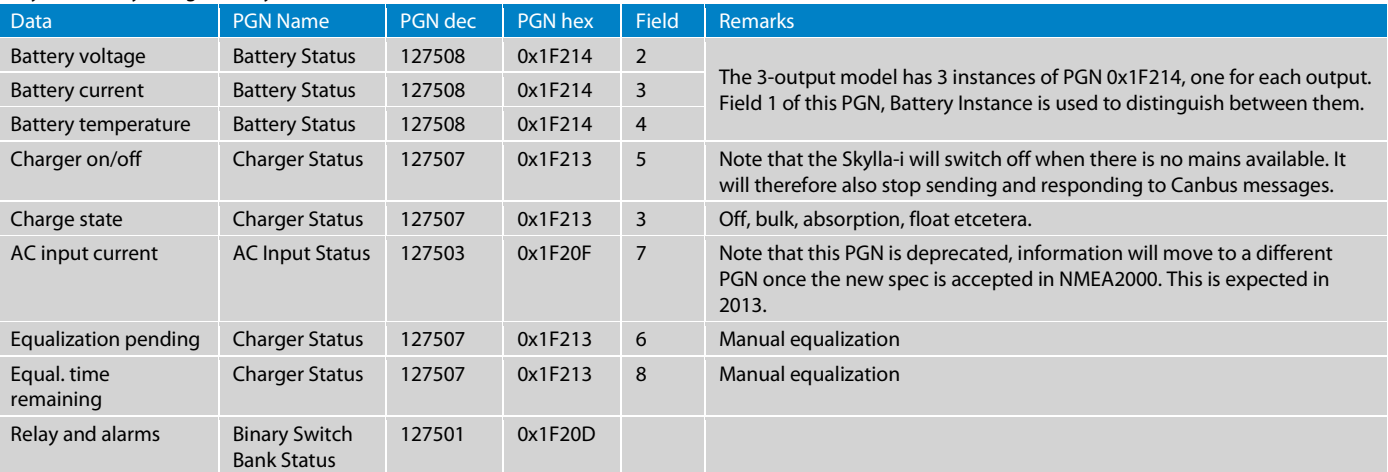

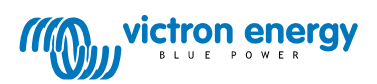

## BlueSolar MPPT 150/70 and 150/85

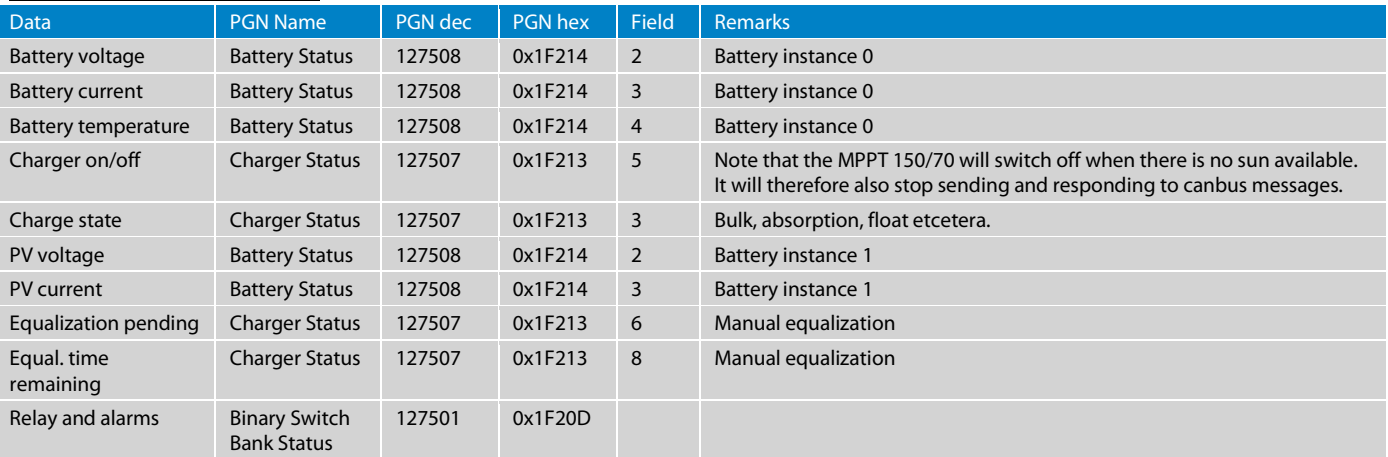

The Battery instance for PGNs 127508 can be changed. After you did that, you can still distinguish between the Battery and PV information by looking at the DC detailed status PGN, 127506 0x1F212. It will report the DC Type, field 3, as Battery or Solar Cell. Field 2, DC Instance, equals the Battery instance in the Battery Status PGN for battery and solar information.

## BMV-60xS and BMV-700 Battery Monitors

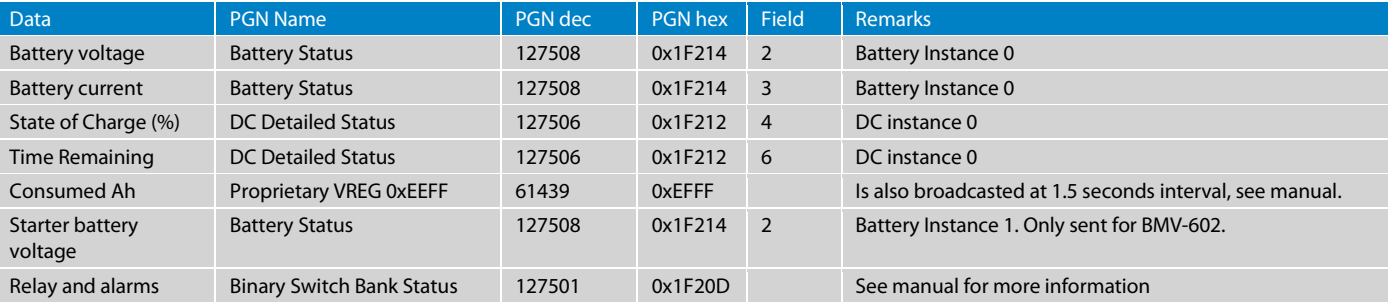

Notes:

• Battery instance 0 and DC Instance 0 are the same instance number, only the name is different in the NMEA2000 documentation.

• Above table is valid for the latest firmware version of the BMV to NMEA2000 interface cable, v1.06. Previous firmware versions used PGN 127502 instead of 127501 to report relay and alarm status.

See the manual of the BMV to NMEA2000 Interface for more details.

#### Lynx Shunt VE.Can

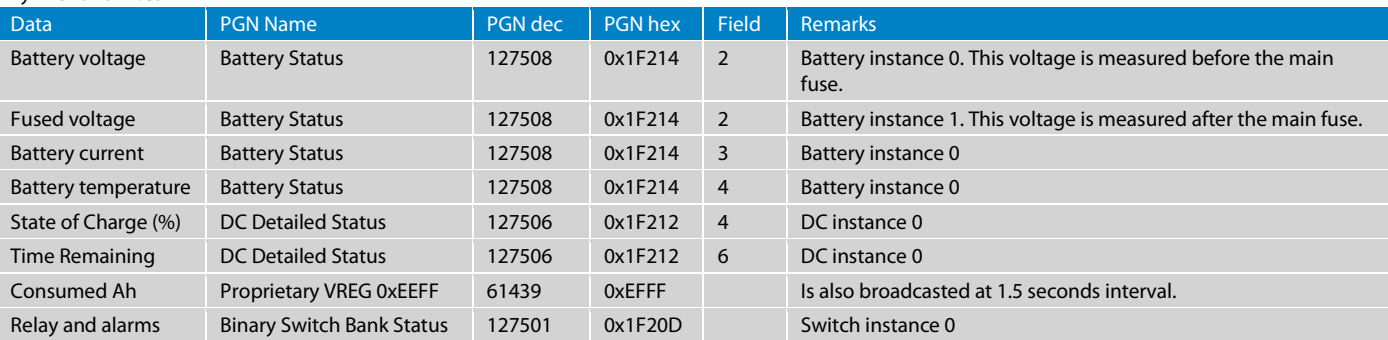

Note that Battery instance 0 and DC Instance 0 are the same instance number, only the name is different in the NMEA2000 documentation.

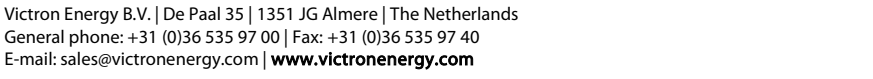

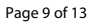

energ

# Lynx Ion

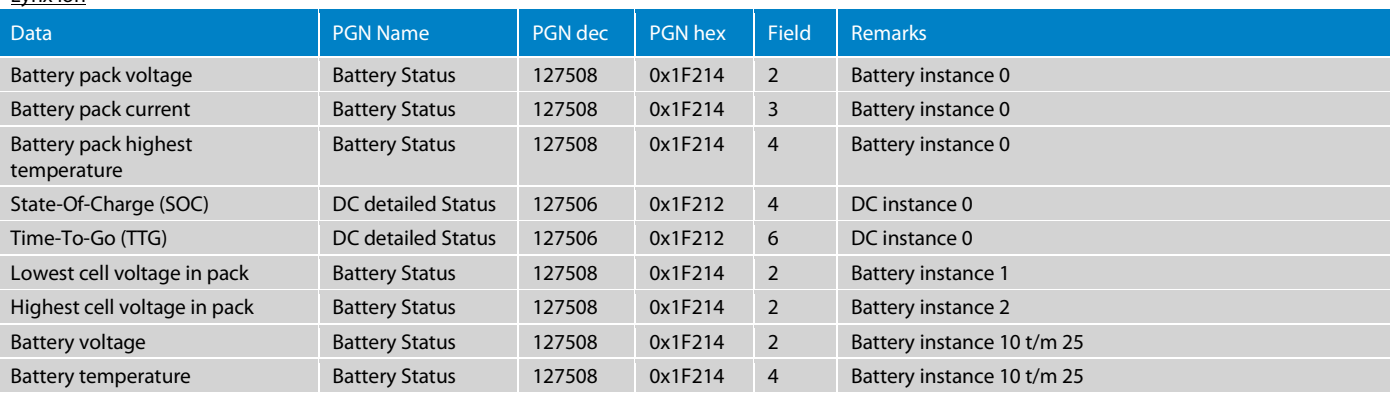

Notes:

• Both the Lynx Ion and the Lynx Shunt VE.Can are sending Battery pack voltage and Battery pack current. Distinction can only be made on product id.

• Battery instance 0 and DC Instance 0 are the same

• One or more 24V 180Ah batteries together in one system are a Battery pack.

• One 24V 180Ah battery, consisting of 8 cells is a Battery.

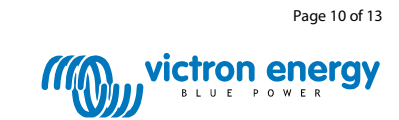

# Getting data from VRM with wget

After successfully making an account and establishing communication between our VRM system and your Global or Ethernet Remote, you can automatically download the data, including historic data, to your own system. Below example has been tested on Windows, using wget.

#### Template to login:

wget --no-check-certificate --save-cookies=cookiejar.txt --keep-session-cookies --output-document=- - post-data="username=demo%40victronenergy.com&password=vrmdemo&local\_timezone=-60&is\_dst=0" https://vrm.victronenergy.com/user/login

#### Template to retrieve data:

wget --no-check-certificate --load-cookies=cookiejar.txt --output-document=export.csv https://vrm.victronenergy.com/site/958/download-data/log/csv/1438331295/1438341295

The username and password need to be URL-encoded. %40 represents the @-sign in the email-address. Start-time and End-time are provided as unix timestamp.

## Getting data from VRM with the JSON API (called the Juice API)

The JSON API allows you to download the latest data as available for a certain site. Use it to show status to a user. See API documentation here: [https://juice.victronenergy.com/build/apidoc/.](https://juice.victronenergy.com/build/apidoc/) Juice API notes here[: http://www.victronenergy.com/live/vrm\\_portal:vrm\\_juice\\_json\\_api\\_notes](http://www.victronenergy.com/live/vrm_portal:vrm_juice_json_api_notes)

To retrieve historic data, to plot graphs for example, use wget instead.

## Links to interesting products

Note that we have not tested all these products, and they are not affiliated to Victron Energy in any way. We do not take any responsibility.

Consider using our own Color Control GX as the Victron to ModbusTCP converter, instead of below products.

- 1. NMEA2000 to Modbus RS485 converter by Offshore Systems (UK) Ltd: <http://www.osukl.com/3155.htm>
- 2. Converters from NMEA2000 to a variety of protocols, one of them is Modbus: [http://www.adfweb.com/home/products/NMEA2000\\_Conveters.asp?frompg=nav14\\_2](http://www.adfweb.com/home/products/NMEA2000_Conveters.asp?frompg=nav14_2)
- 3. RS232 to Ethernet/LAN Converter. Works well with the BMV Text Protocol. With the MK2 Protocol it is not very stable. The ATOP SE5001-S2 [http://www.atop.com.tw/en/productList2.php?pl1\\_id=2](http://www.atop.com.tw/en/productList2.php?pl1_id=2)

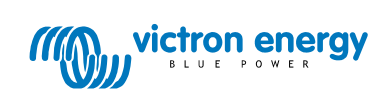

Page 11 of 13

# Document History

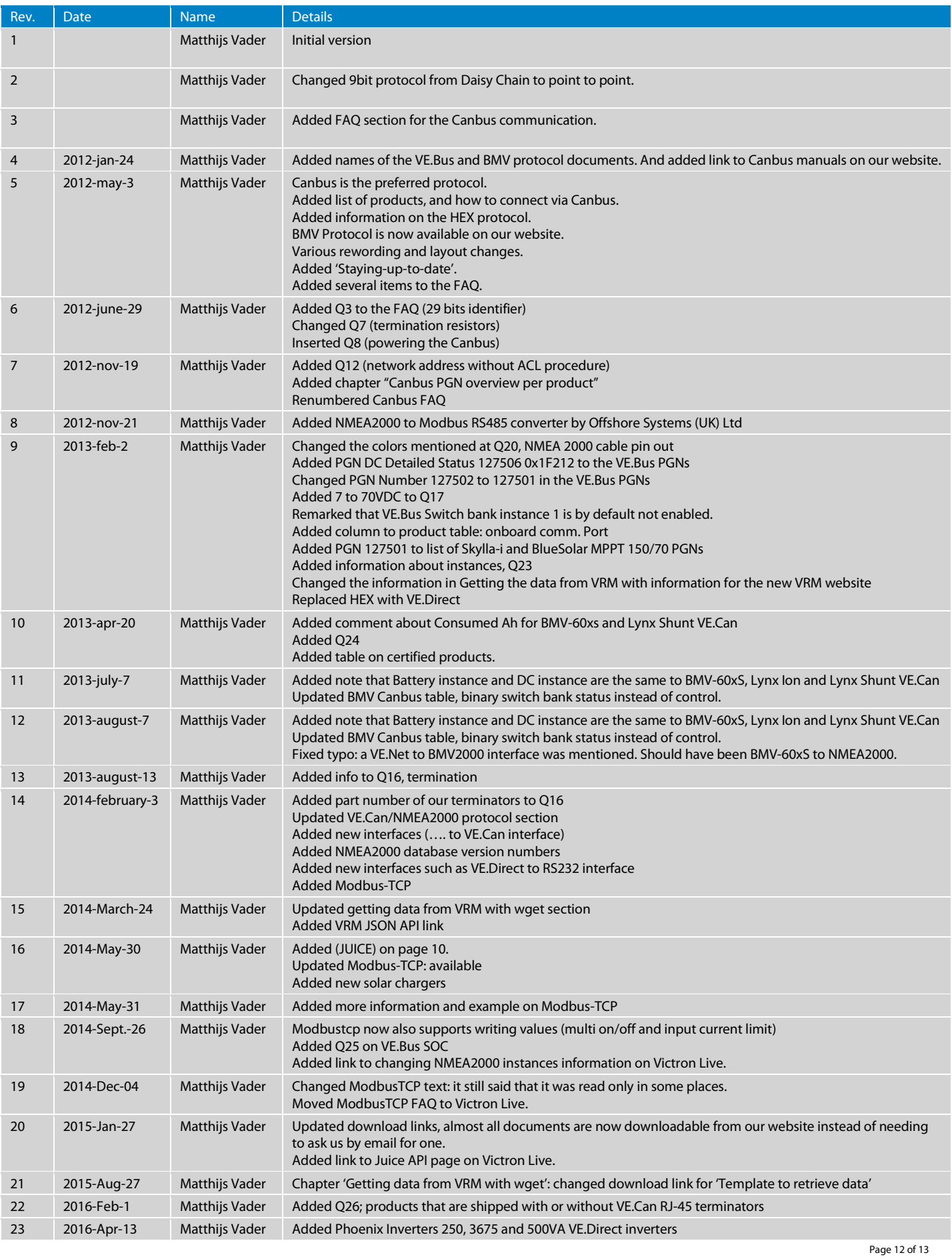

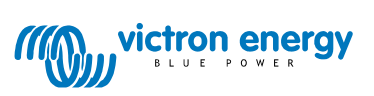

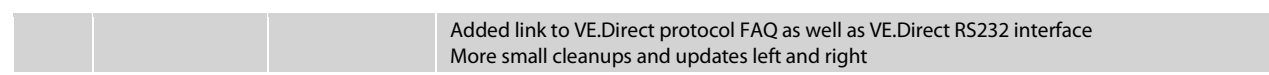

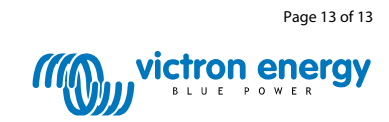